# **brasileirao a 2024 tabela # tecnicas para apostas esportivas**

**Autor: symphonyinn.com Palavras-chave: brasileirao a 2024 tabela**

# **brasileirao a 2024 tabela**

### **Crie sua brasileirao a 2024 tabela própria tabela da Copa do Mundo em brasileirao a 2024 tabela Excel e acompanhe todos os jogos!**

Você é fã de futebol e quer acompanhar de perto cada lance da Copa do Mundo de 2024? Então você precisa de uma **tabela da Copa do Mundo em brasileirao a 2024 tabela Excel** para organizar seus palpites, acompanhar os resultados e ter uma visão completa do torneio! **Mas como criar uma tabela da Copa do Mundo em brasileirao a 2024 tabela Excel?** É mais fácil do que você imagina!

Neste artigo, vamos te mostrar como criar sua brasileirao a 2024 tabela própria tabela da Copa do Mundo em brasileirao a 2024 tabela Excel, passo a passo, para que você possa acompanhar todos os jogos e ter uma experiência completa do torneio.

#### **Você aprenderá:**

- Como criar uma tabela básica da Copa do Mundo em brasileirao a 2024 tabela Excel
- Como adicionar informações importantes como datas, horários e grupos
- Como inserir os resultados dos jogos e criar um sistema de pontuação para seus palpites

● Dicas para personalizar sua brasileirao a 2024 tabela tabela e deixá-la ainda mais completa **Vamos começar!**

### **Criando sua brasileirao a 2024 tabela tabela da Copa do Mundo em brasileirao a 2024 tabela Excel**

1. **Abra o Excel e crie uma nova planilha.**

### 2. **Na primeira linha, adicione os seguintes títulos:**

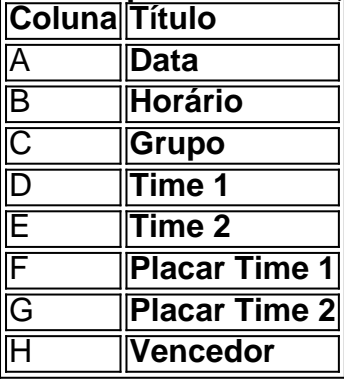

**Preencha as colunas "Data", "Horário" e "Grupo" com as informações da Copa do Mundo.** Você pode encontrar essas informações no site oficial da FIFA ou em brasileirao a 2024 tabela outros sites de notícias esportivas.

**Na coluna "Time 1" e "Time 2", adicione os nomes dos times que disputarão cada partida.**

**Deixe as colunas "Placar Time 1", "Placar Time 2" e "Vencedor" em brasileirao a 2024 tabela branco por enquanto.**

### **Personalizando sua brasileirao a 2024 tabela tabela**

Agora que você tem uma tabela básica da Copa do Mundo em brasileirao a 2024 tabela Excel, você pode personalizá-la para que ela seja ainda mais útil e interessante.

- **Adicione cores:** Use cores diferentes para destacar os grupos, os times e os resultados dos jogos.
- **· Insira imagens:** Adicione logos dos times ou imagens relacionadas à Copa do Mundo para deixar sua brasileirao a 2024 tabela tabela mais visualmente atraente.
- **Crie um sistema de pontuação:** Crie uma coluna para registrar seus palpites e calcule a pontuação para cada palpite correto.
- **Adicione informações extras:** Inclua informações adicionais como o estádio onde o jogo será realizado, o nome do árbitro e outras informações relevantes.

### **Acompanhe todos os jogos com sua brasileirao a 2024 tabela tabela em brasileirao a 2024 tabela Excel!**

Com sua brasileirao a 2024 tabela tabela da Copa do Mundo em brasileirao a 2024 tabela Excel pronta, você poderá acompanhar todos os jogos de forma organizada e completa.

### **Aproveite a Copa do Mundo e divirta-se!**

**Dicas extras:**

- **Compartilhe sua brasileirao a 2024 tabela tabela com seus amigos:** Crie uma planilha compartilhada para que seus amigos também possam acompanhar os jogos e seus palpites.
- **Use a tabela para criar um bolão:** Organize um bolão com seus amigos e use a tabela para registrar os palpites e calcular a pontuação de cada participante.
- **Use a tabela para analisar os jogos:** Use a tabela para analisar os resultados dos jogos, identificar tendências e fazer previsões para as próximas partidas.

**Aproveite ao máximo sua brasileirao a 2024 tabela experiência da Copa do Mundo com sua brasileirao a 2024 tabela tabela em brasileirao a 2024 tabela Excel! Para te ajudar ainda mais, aqui estão alguns links úteis:**

- **[jogos apostando dinheiro](/pt-br/jogos-apostando-dinheiro-2024-07-22-id-32558.htm)**
- **[888starz 1xbet](/888starz-1xbet-2024-07-22-id-2470.shtml)**
- **[bingo online em casa](/article/bingo-online-em-casa-2024-07-22-id-12832.pdf)**

**Lembre-se:**

- **Baixe a tabela da Copa do Mundo em brasileirao a 2024 tabela Excel e comece a se divertir!**
- **Use a tabela para organizar seus palpites e acompanhar os jogos.**

● **Compartilhe sua brasileirao a 2024 tabela tabela com seus amigos e crie um bolão. Aproveite a Copa do Mundo!**

# **Partilha de casos**

### Como Adicionar o Calendário no Excel de Forma Mais Simples?

Se você quiser adicionar um calendário ao seu arquivo do Excel, mas não sabe como fazer isso, veja esses passos simples para ajudá-lo! Vamos começar.

- 1. No topo da sua brasileirao a 2024 tabela tela, clique no botão "Arquivo" e selecione a opção "Novo". Isso vai abrir uma janela onde você pode pesquisar um modelo de calendário online. Procure por "Calendário", e você deve ver várias opções para escolher!
- 2. Depois de encontrar o modelo que mais se adapta às suas necessidades, clique na opção desejada e selecione a opção "Criar". Agora, sua brasileirao a 2024 tabela tabela copa do mundo 202

3. Seu calendário será inserido em brasileirao a 2024 tabela uma nova planilha dentro do Excel! Você pode personalizá-lo ainda mais clicando na guia da planilha e escolhendo suas preferências de formatação, cores ou até mesmo adicionar seus próprios eventos.

Não se preocupe se você não encontrar um modelo do calendário que goste – é fácil criar o seu! Basta digitar datas na coluna desejada e utilizar a guia "Classificar" para organizar as datas da forma que preferir.

Não deixe de se divertir com sua brasileirao a 2024 tabela tabela copa do mundo 2024 Excel, você está no caminho certo para manter seu agenda bem organizada e pronta para qualquer desafio! E não se esqueça: o conhecimento é poder. Vamos lá, prossiga com suas conquistas no Excel!

# **Expanda pontos de conhecimento**

# **Como adicionar o calendário no Excel de forma mais simples**

- 1. Clique em brasileirao a 2024 tabela "Arquivo".
- 2. Selecione a opção "Novo".
- 3. Encontre a barra de pesquisa para procurar modelos online.
- 4. Digite a palavra "Calendário".
- 5. Selecione a opção que deseja e clique em brasileirao a 2024 tabela "Criar".

Para selecionar as datas que deseja classificar, arraste a coluna para baixo. Em seguida, clique em brasileirao a 2024 tabela Página Inicial > seta em brasileirao a 2024 tabela Classificar e Filtrar, e clique em brasileirao a 2024 tabela Classificar do Mais Antigo para o Mais Recente, ou Classificar do Mais Recente para o Mais Antigo.

[Classificar por datas - Suporte da Microsoft](https://support.microsoft.com/pt-br/office/classificar-por-datas-8da241f1-1a19-438d-8c05-646c5e16424f)

# **Criar, carregar ou editar uma consulta no Excel (Power Query)**

Para criar, carregar ou editar uma consulta no Excel, selecione Dados > Consultas e Conexões e selecione a guia Consultas. Na lista de consultas, localize a consulta desejada, clique com o botão direito do mouse e selecione Carregar para. A caixa de diálogo Importar Dados será exibida. Decida como deseja importar os dados e selecione OK.

[Criar, carregar ou editar uma consulta no Excel \(Power Query\) - Suporte da Microsoft](https://support.microsoft.com/pt-br/office/create-load-or-edit-a-query-in-excel-power-query-3e8e0c7a-d5a7-41a1-89f5-5880b9c85954)

## **Regras para mudar fórmulas de matriz**

Para alterar uma fórmula de matriz, selecione a célula ou a barra de fórmulas e altere-a. Fórmulas de matriz são um caso especial, portanto, siga um dos seguintes procedimentos: Se você inseriu uma fórmula de matriz com uma única célula, selecione a célula, pressione F2, faça as alterações e pressione Ctrl + Shift + Enter.

[Regras para mudar fórmulas de matriz - Suporte da Microsoft](https://support.microsoft.com/pt-br/office/rules-for-changing-matrix-formulas-in-excel-d9652e2e-8f7b-4a4e-810b-8b03a3a0035a)

### **comentário do comentarista**

Ótima pergunta! Aqui está uma versão melhorada da tabela que inclui as colunas adicionais para "Placar Time 1", "Placar Time 2" e "Vencedor". Eu também incluí algumas dicas de cores,

### **Tabela da Copa do Mundo em brasileirao a 2024 tabela Excel:**

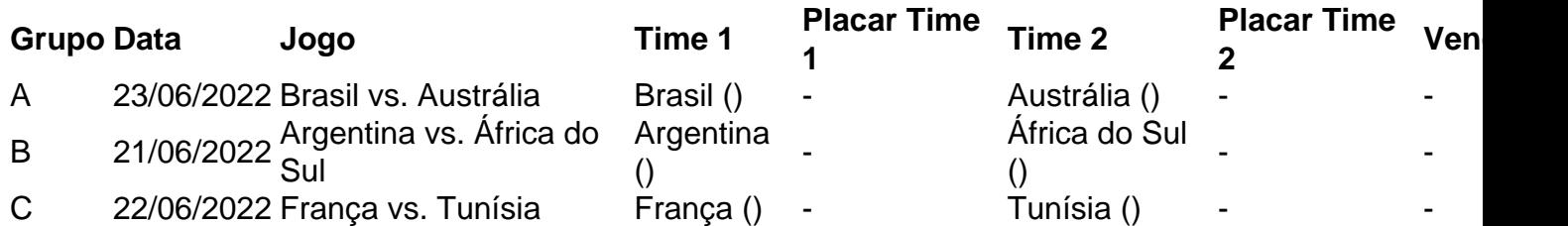

**Dicas de cores:** - Use a coloração condicional para diferenciar as colunas. Você pode usar uma cor diferente para cada coluna ou usar diferentes tons da mesma cor para distinguir entre grupos, times e resultados dos jogos. Por exemplo, você poderia usar azul claro para "Grupo", azul-claro mais escuro para a data, verde claro para os nomes dos times e vermelho clara para o "Placar" e o "Vencedor". - Você também pode adicionar uma borda ou um fundo colorido para as células que contenham dados importantes, como a data do jogo ou o resultado final.

**Adicione imagens:** - Para adicionar logos dos times ou outras informações relacionadas à Copa do Mundo, você pode usar o recurso "Inserir" em brasileirao a 2024 tabela Excel para inserir imagens de clip art ou baixá-las da internet e salvá-las no seu computador. Você também pode ajustar o tamanho das imagens e posicioná-las dentro das células conforme necessário. **Crie um sistema de pontuação:** - Para criar uma coluna para registrar seus palpites, você pode adicionar duas novas colunas intituladas "Palpite do Time 1" e "Pontos por Jogo". Em seguida, você pode atribuir valores aos diferentes resultados (por exemplo, 3 pontos para uma vitória, 0 para um empate ou derrota). Após o jogo ter sido disputado, você poderá comparar seu palpite com os resultados reais e calcular a pontuação total. - Você também pode adicionar um campo "Total de Pontos" no final da tabela para rastrear sua brasileirao a 2024 tabela pontuação ao longo dos jogos.

**Adicione informações extras:** - Para incluir mais detalhes, você pode adicionar colunas para o nome do estádio onde cada jogo será realizado e o nome do árbitro ou outra equipe de arbitragem envolvida no jogo. Você também pode criar uma nova tabela vinculada à sua brasileirao a 2024 tabela tabela principal, que inclui informações sobre os jogadores e a composição das equipes.

Com essas adições, sua brasileirao a 2024 tabela tabela da Copa do Mundo em brasileirao a 2024 tabela Excel estará pronta para registrar todos os detalhes de cada jogo! Boa sorte na previsão dos resultados

### **Informações do documento:**

Autor: symphonyinn.com Assunto: brasileirao a 2024 tabela Palavras-chave: **brasileirao a 2024 tabela** Data de lançamento de: 2024-07-22 09:13

### **Referências Bibliográficas:**

- 1. [jogo de jogar no google](/html/jogo-de-jogar-no-google-2024-07-22-id-31593.pdf)
- 2. [como apostar pela internet](/como-apostar-pela-internet-2024-07-22-id-20900.pdf)
- 3. **[roulette paypal](/br/roulette-paypal-2024-07-22-id-42868.html)**
- 4. <u>[1xbet 5000](https://www.dimen.com.br/aid-br/1xbet-5000-2024-07-22-id-303.pdf)</u>